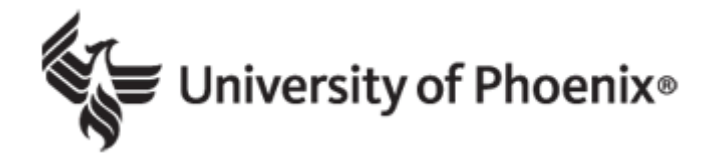

# Orientation Syllabus

UNIV/100 Version 12 University of Phoenix Orientation Workshop

Copyright © 2013, 2012, 2011, 2010, 2009 by University of Phoenix. All rights reserved.

#### **Course Description**

This 3-week orientation workshop helps students be successful in college. Students practice using the Online Learning System (OLS), learn techniques to be successful in college, begin career planning, and identify useful university services and resources.

#### **Policies**

In every course at the University of Phoenix, faculty and students will be held responsible for understanding and adhering to all policies contained within the following two documents:

- University policies: You must be logged into the student website to view this document.
- Instructor policies: This document may be accessed from the student website.

University policies are subject to change. Be sure to read the policies at the beginning of each class. Policies may be slightly different depending on the modality in which you attend class. If you have recently changed modalities, read the policies governing your current class modality.

#### **Course Materials**

All electronic materials are available on the student website at https://ecampus.phoenix.edu.

Adobe<sup>®</sup> Flash<sup>®</sup> download: <u>http://get.adobe.com/flashplayer/</u>

Adobe<sup>®</sup> Shockwave<sup>®</sup> download: <u>http://get.adobe.com/shockwave/</u>

## **Week One: Going to Class**

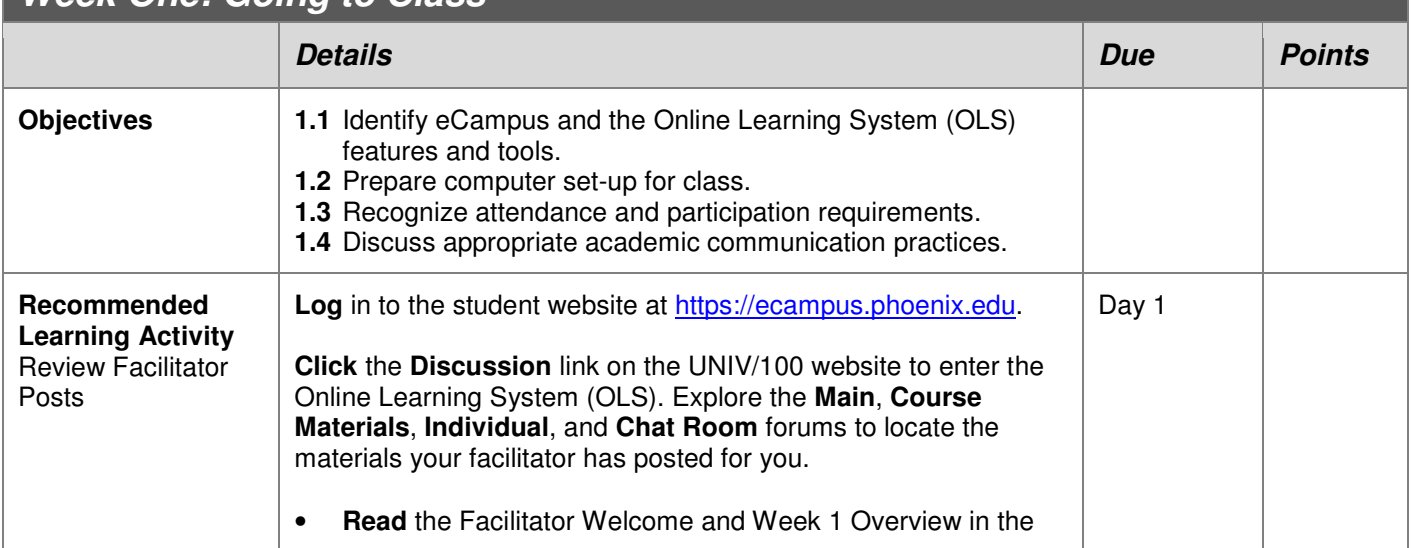

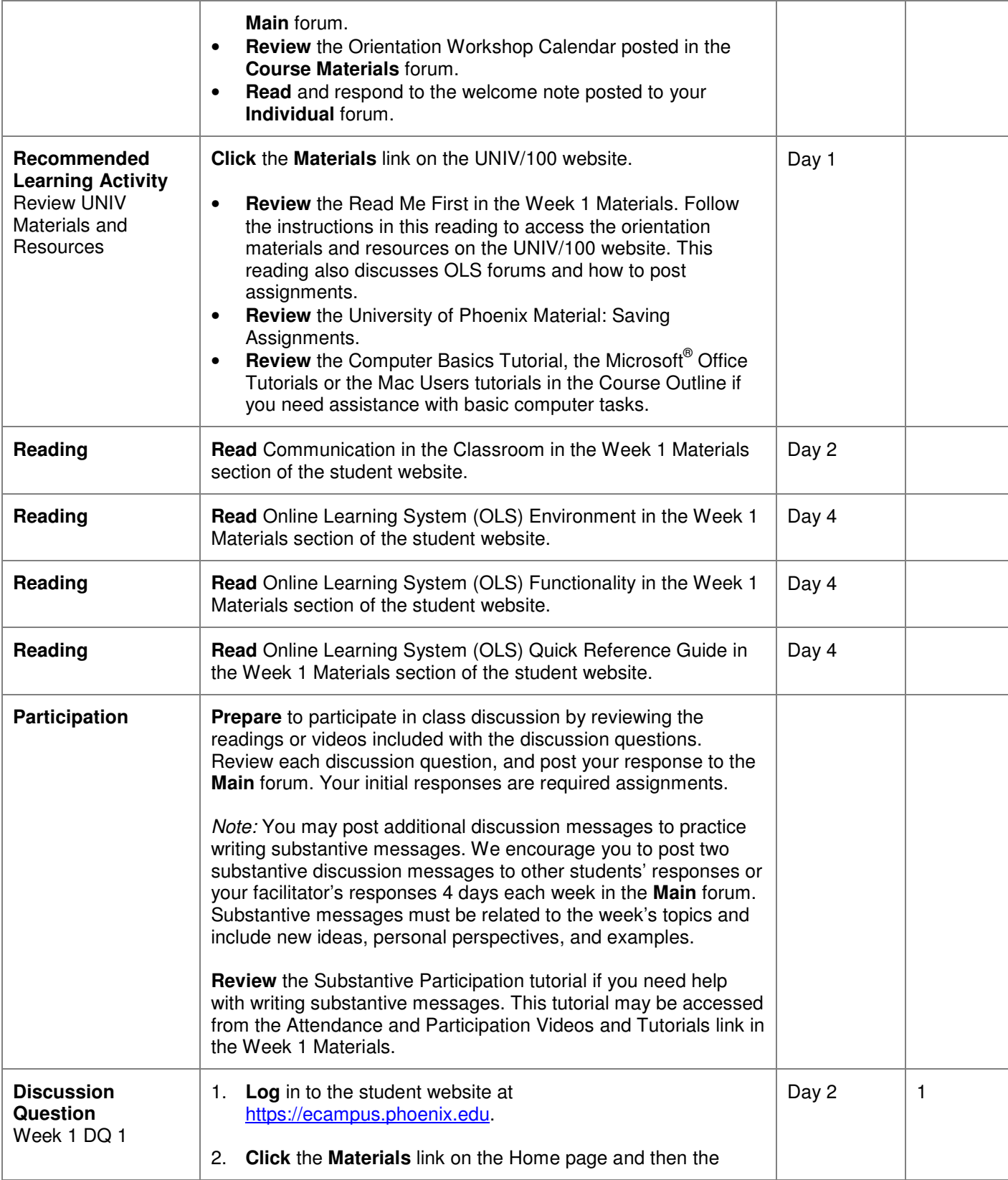

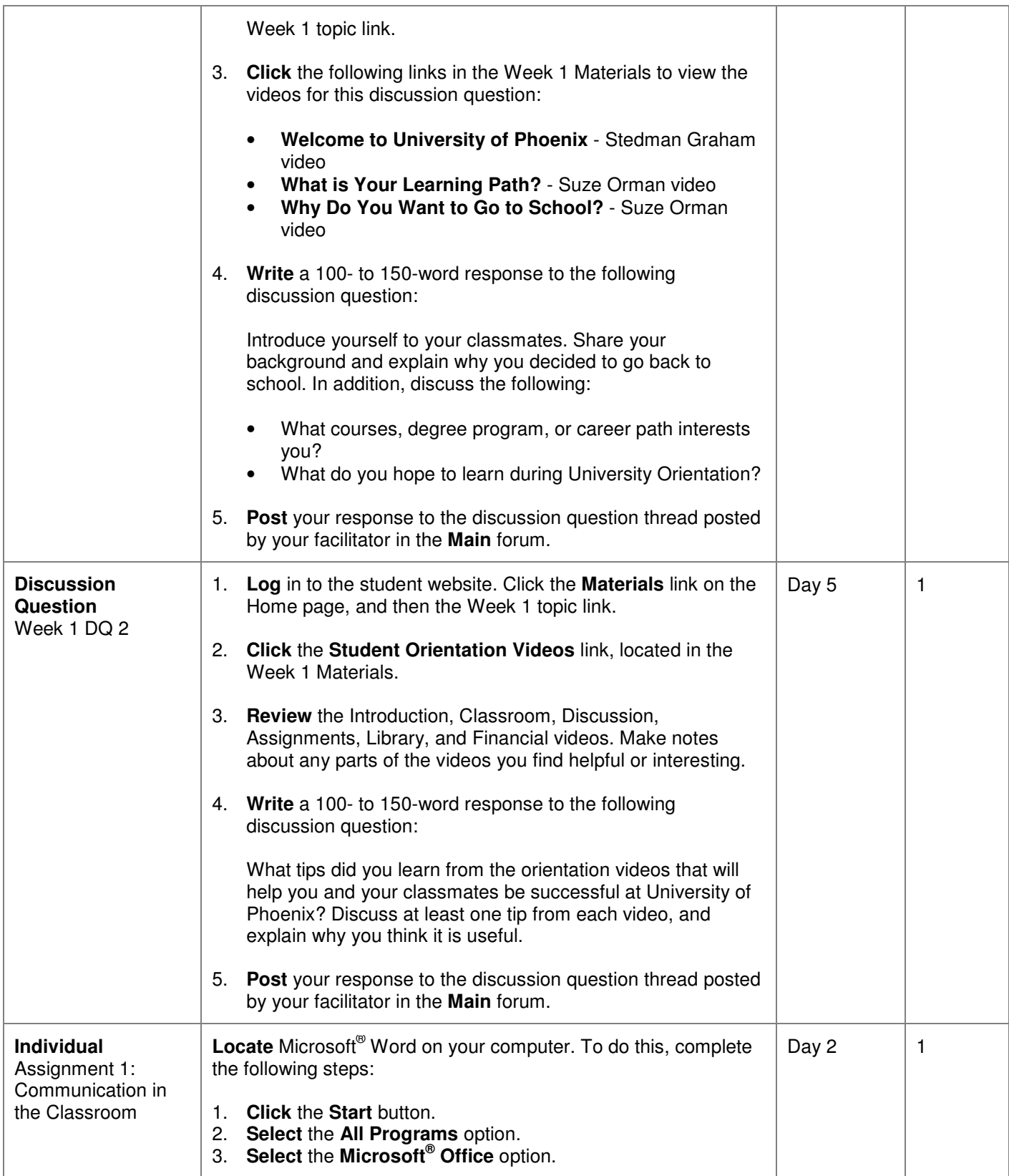

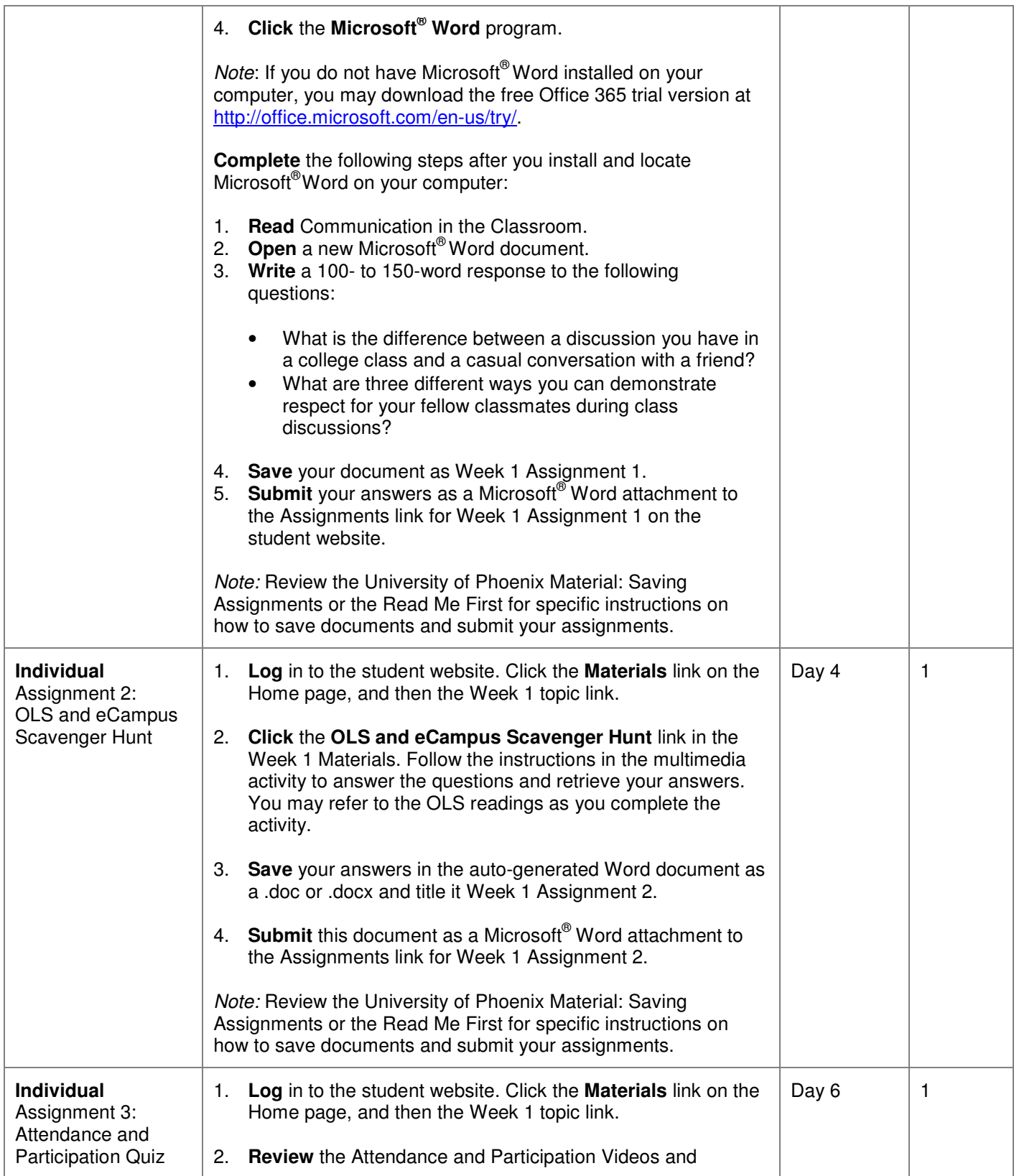

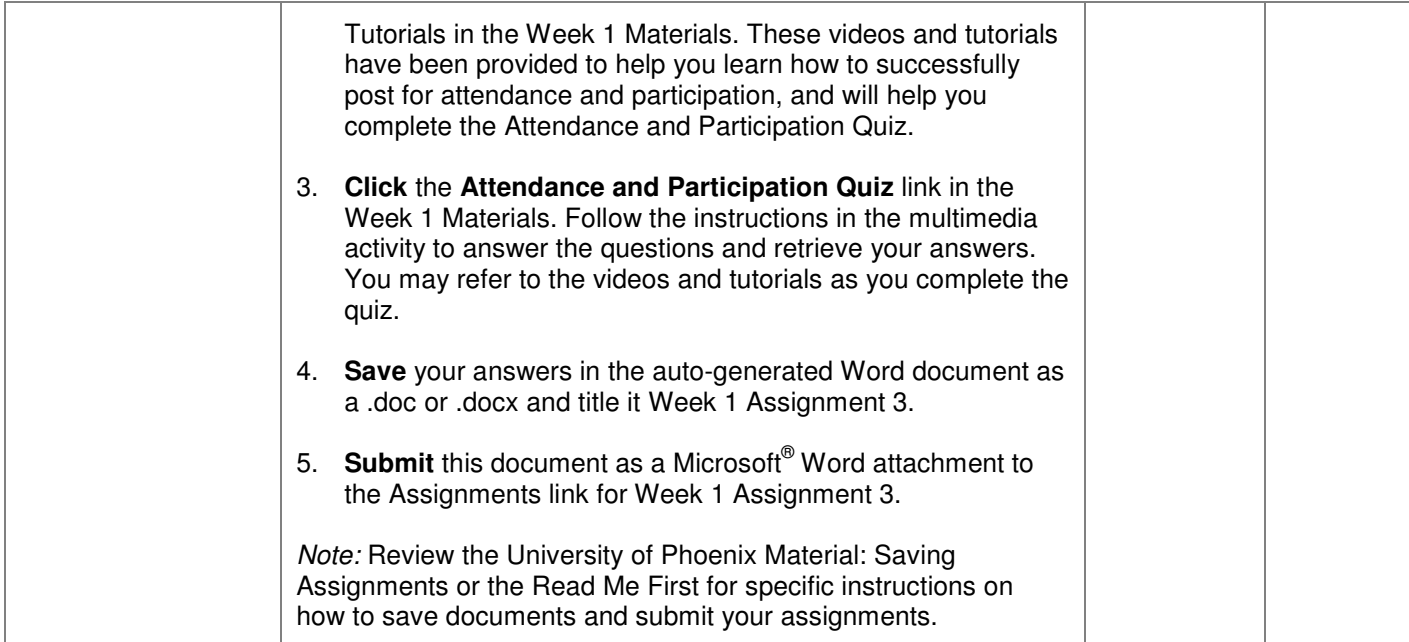

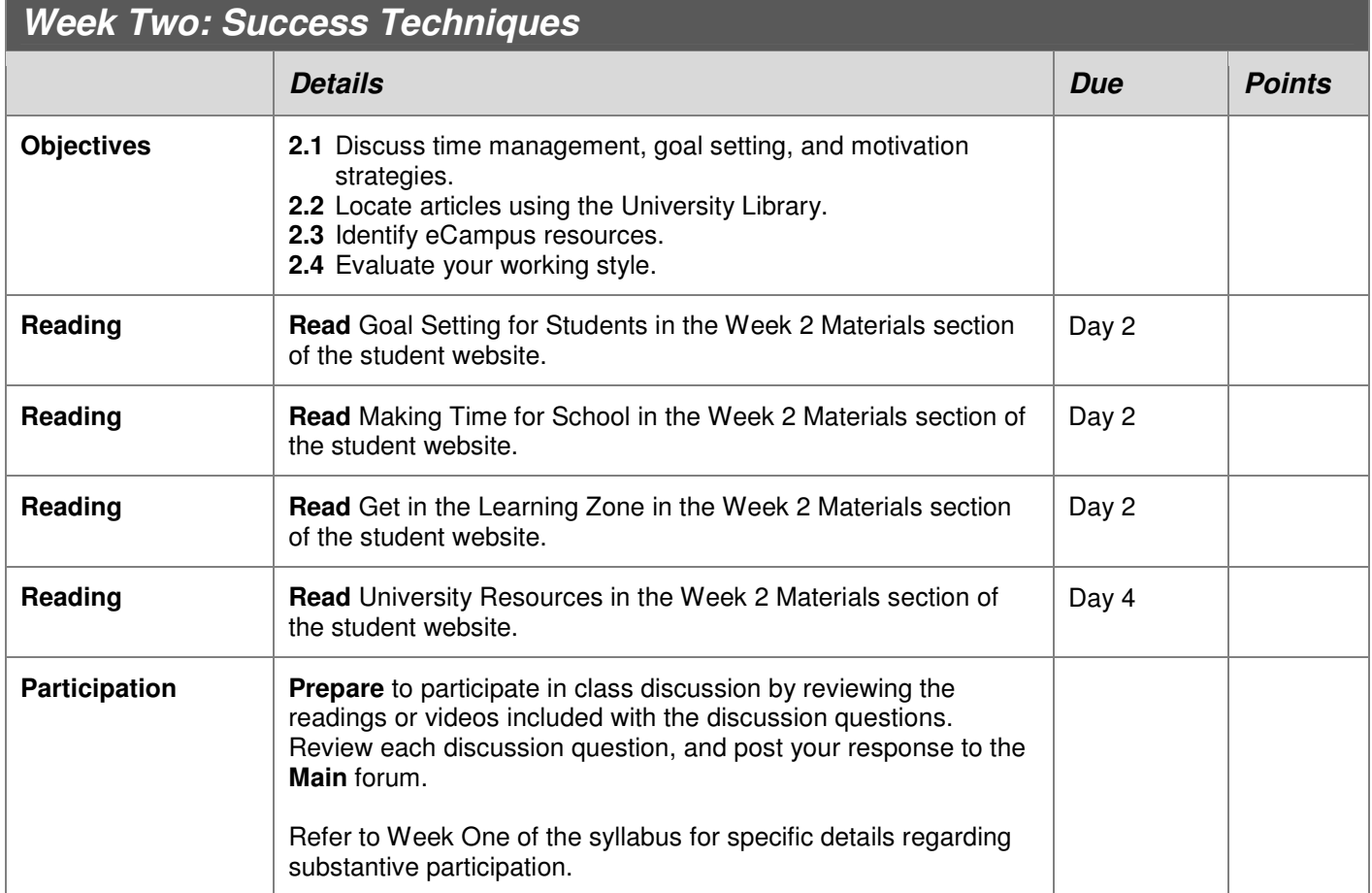

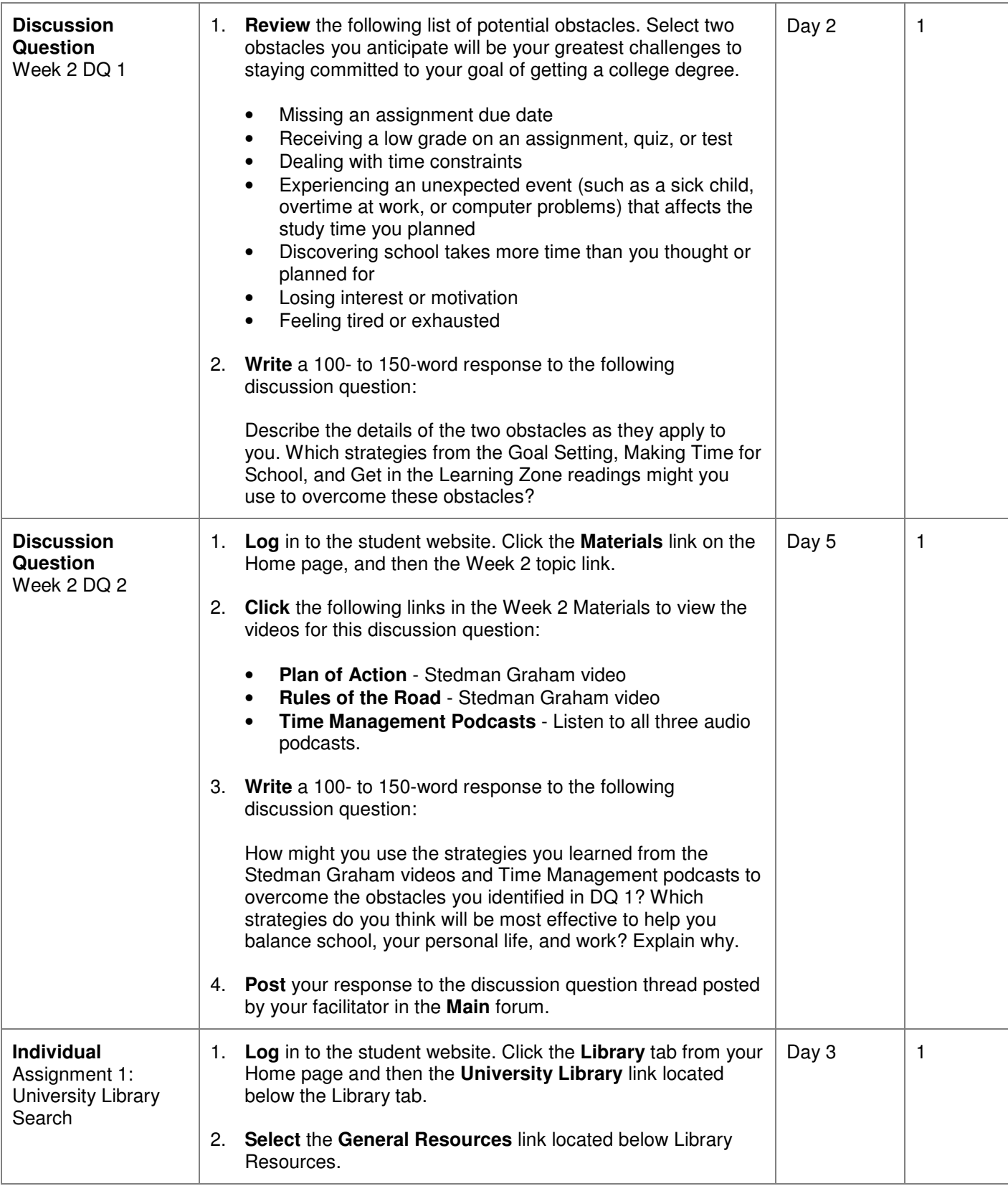

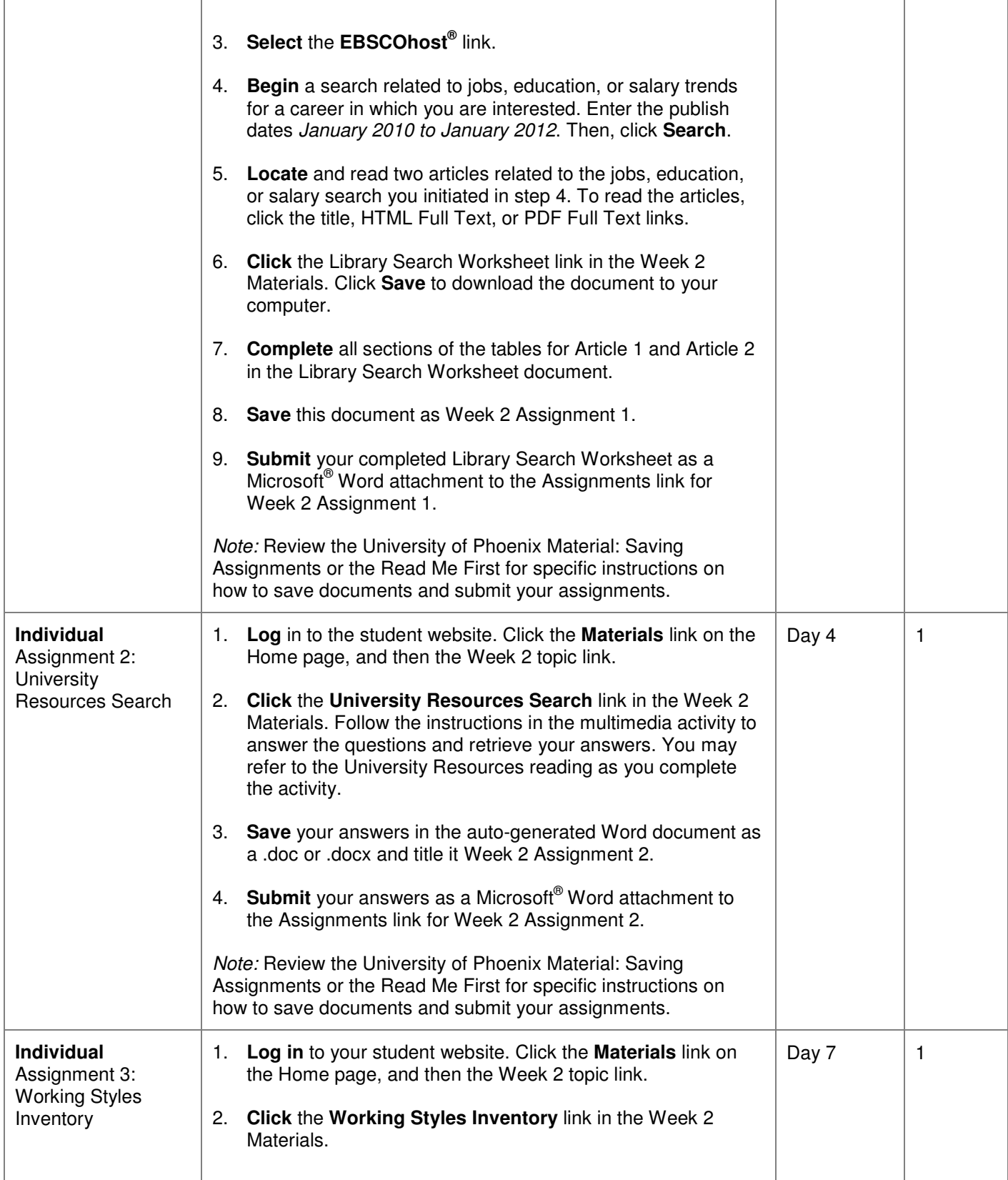

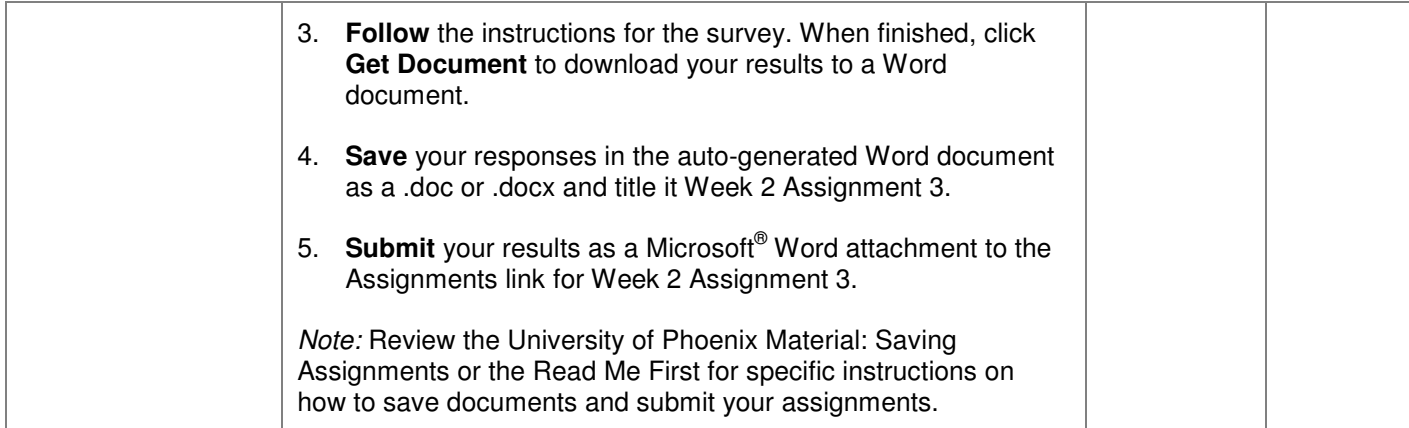

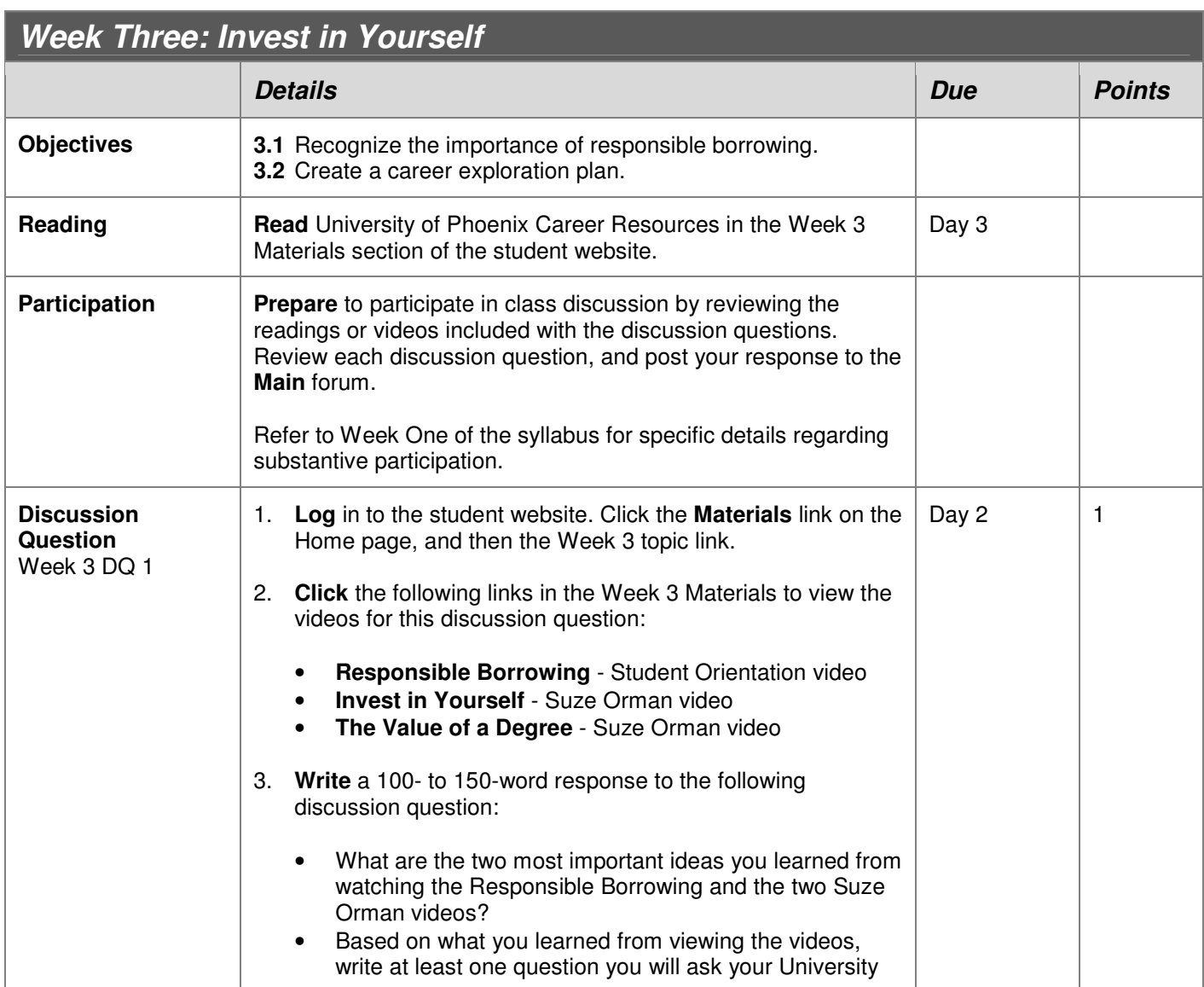

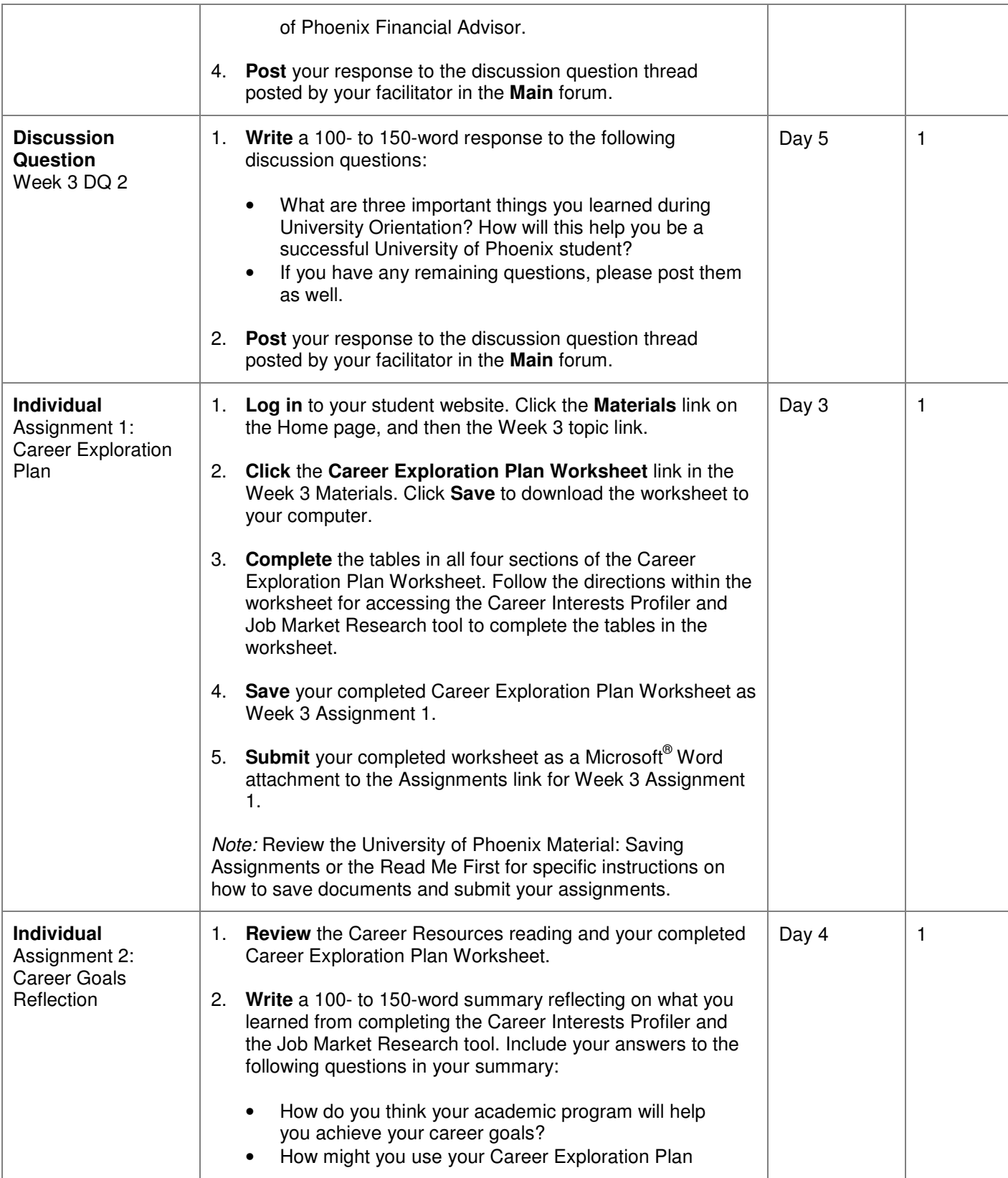

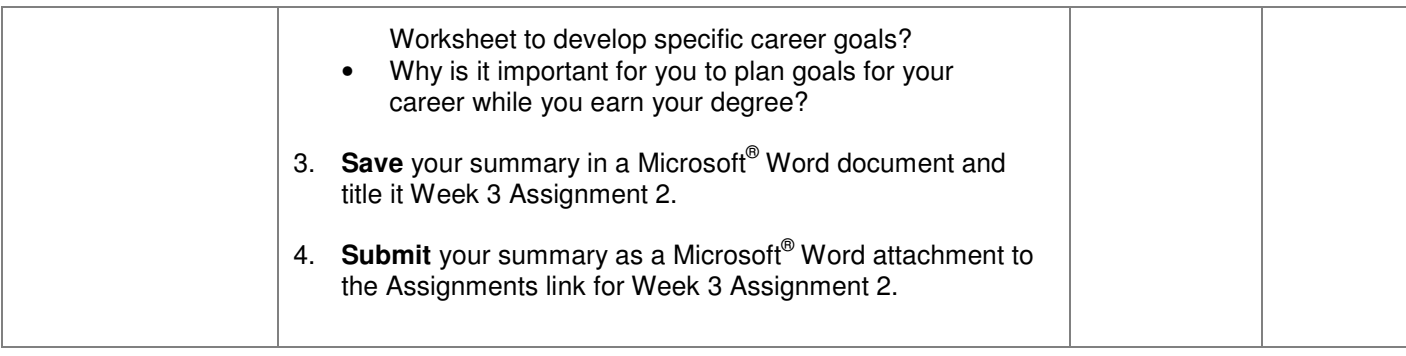

### **Copyright**

University of Phoenix® is a registered trademark of Apollo Group, Inc. in the United States and/or other countries.

Microsoft®, Windows®, and Windows NT® are registered trademarks of Microsoft Corporation in the United States and/or other countries. All other company and product names are trademarks or registered trademarks of their respective companies. Use of these marks is not intended to imply endorsement, sponsorship, or affiliation.

Edited in accordance with University of Phoenix® editorial standards and practices.